# Package 'rare'

August 3, 2018

<span id="page-0-0"></span>Type Package

Title Linear Model with Tree-Based Lasso Regularization for Rare Features

Version 0.1.1

Author Xiaohan Yan [aut, cre], Jacob Bien [aut, cre]

Maintainer Xiaohan Yan <xy257@cornell.edu>

Description Implementation of an alternating direction method of multipliers algorithm for fitting a linear model with tree-based lasso regularization, which is proposed in Algorithm 1 of Yan and Bien (2018) <arXiv:1803.06675>. The package allows efficient model fitting on the entire 2-dimensional regularization path for large datasets. The complete set of functions also makes the entire process of tuning regularization parameters and visualizing results hassle-free.

**Depends**  $R$  ( $> = 3.2.1$ )

Imports Matrix, glmnet, Rcpp

Suggests knitr, dendextend, rmarkdown

License GPL-3

Encoding UTF-8

LazyData true

VignetteBuilder knitr

RoxygenNote 6.1.0

LinkingTo Rcpp, RcppArmadillo

#### URL <https://github.com/yanxht/rare>

BugReports <https://github.com/yanxht/rare/issues>

NeedsCompilation yes

Repository CRAN

Date/Publication 2018-08-03 16:50:09 UTC

# <span id="page-1-0"></span>R topics documented:

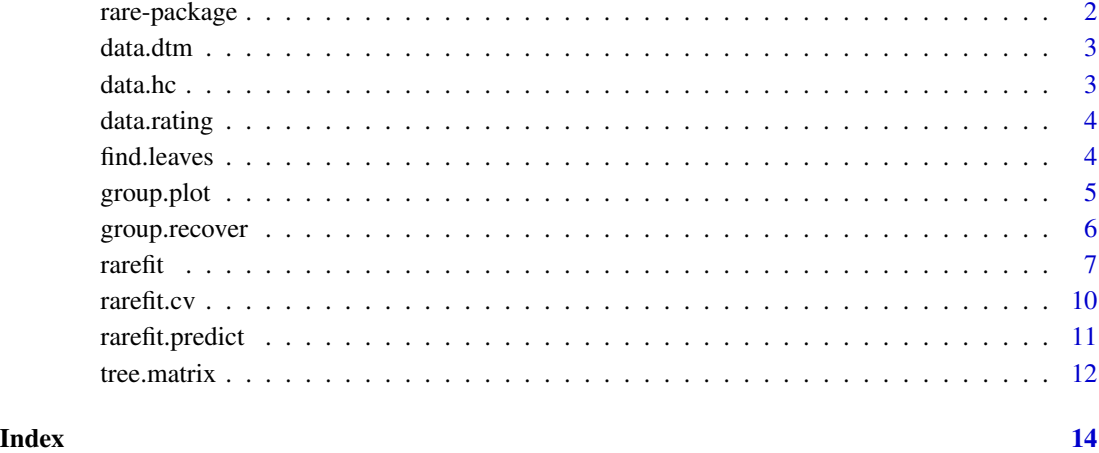

rare-package *Model path for tree-based lasso framework for selecting rare features*

#### Description

The package fits the linear model with tree-based lasso regularization proposed in Yan and Bien (2018) using alternating direction method of multipliers (ADMM). The ADMM algorithm is proposed in Algorithm 1 of the same paper. The package also provides tools for tuning regularization parameters, making predictions from the fitted model and visualizing recovered groups of the covariates in a dendrogram.

#### Details

Its main functions are [rarefit](#page-6-1), [rarefit.cv](#page-9-1), [rarefit.predict](#page-10-1), [group.recover](#page-5-1) and [group.plot](#page-4-1).

#### Author(s)

Xiaohan Yan <xy257@cornell.edu>, Jacob Bien

# References

Yan, X. and Bien, J. (2018) *Rare Feature Selection in High Dimensions*, [https://arxiv.org/](https://arxiv.org/abs/1803.06675) [abs/1803.06675](https://arxiv.org/abs/1803.06675).

<span id="page-2-0"></span>

#### Description

A 500-by-200 document-term matrix for 200 adjectives appearing in 500 TripAdvisor reviews. The document-term matrix is in sparse format.

#### Usage

data.dtm

#### Format

An object of class dgCMatrix with 500 rows and 200 columns.

#### See Also

[data.rating](#page-3-1), [data.hc](#page-2-1).

<span id="page-2-1"></span>

data.hc *Hierarchical clustering tree for adjectives in TripAdvisor data set*

#### Description

An hclust tree for the 200 adjectives appearing in the TripAdvisor reviews. The tree was generated with 100-dimensional word embeddings pre-trained by GloVe (Pennington et al., 2014) on Gigaword5 and Wikipedia2014 corpora for the adjectives.

#### Usage

data.hc

# Format

An object of class hclust of length 7.

#### Source

Embeddings available at <http://nlp.stanford.edu/data/glove.6B.zip>

#### References

Pennington, J., Socher, R., and Manning, C. D. (2014). Glove: Global vectors for word representation. *In Empirical Methods in Natural Language Processing (EMNLP)*, pages 1532–1543.

<span id="page-3-1"></span><span id="page-3-0"></span>

# Description

A length-500 TripAdvisor review ratings on the scale 1 to 5.

## Usage

data.rating

# Format

An object of class integer of length 500.

# Source

TripAdvisor Data Set used in <https://www.cs.virginia.edu/~hw5x/paper/rp166f-wang.pdf>

<span id="page-3-2"></span>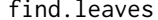

find.leaves *Find all descendant leaves of a node in an hclust tree*

#### Description

The function recursively finds all leaves that are descendants of a node in an hclust tree.

## Usage

```
find.leaves(ind, merge)
```
### Arguments

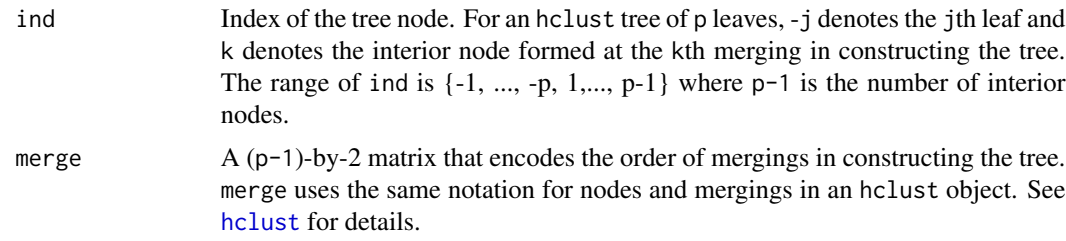

# Value

Returns a sequence of indices for descendant leaves in the leaf set {1, ..., p}. Unlike the notation used in ind, we use positive integers to denote leaves here.

# <span id="page-4-0"></span>group.plot 5

#### Examples

```
## Not run:
hc <- hclust(dist(USArrests), "ave")
# Descendant leaves of the 10th leaf (should be iteself)
find.leaves(-10, hc$merge)
# Descendant leaves of the 10th interior node
find.leaves(10, hc$merge)
# Descendant leaves of the root (should be all leaves)
ind_root <- nrow(hc$merge)
all.equal(find.leaves(ind_root, hc$merge), hc$order)
## End(Not run)
```
<span id="page-4-1"></span>group.plot *Visualize groups by coloring branches and leaves of an hclust tree*

# Description

The function plots an hclust tree with branches and leaves colored based on group membership. The groups span the covariate indices {1, ..., nvars}. Covariates from the same group share equal coefficient (beta), and sibling groups have different coefficients. The function determines groups based on the sparsity in gamma. In an hclust tree with beta[i] on the ith leaf, the branch and leaf are colored in blue, red or gray according to beta[i] being positive, negative or zero, respectively. The larger the magnitude of beta[i] is, the darker the color will be. So branches and leaves from the same group will have the same color.

#### Usage

```
group.plot(beta, gamma, A, hc, nbreaks = 20)
```
# Arguments

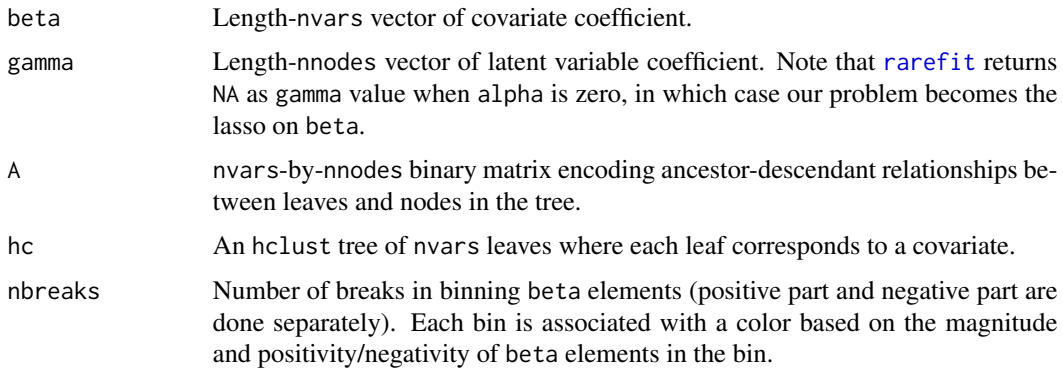

#### Examples

```
## Not run:
# See vignette for more details.
set.seed(100)
ts <- sample(1:length(data.rating), 400) # Train set indices
# Fit the model on train set
ourfit <- rarefit(y = data.rating[ts], X = data.dtm[ts, ], hc = data.hc, lam.min.ratio = 1e-6,
               nlam = 20, nalpha = 10, rho = 0.01, eps1 = 1e-5, eps2 = 1e-5, maxite = 1e4)
# Cross validation
ourfit.cv \leq rarefit.cv(ourfit, y = data.rating[ts], X = data.dtm[ts], ],
                        rho = 0.01, eps1 = 1e-5, eps2 = 1e-5, maxite = 1e4)
# Visualize the groups at optimal beta and gamma
ibest.lambda <- ourfit.cv$ibest[1]
ibest.alpha <- ourfit.cv$ibest[2]
beta.opt <- ourfit$beta[[ibest.alpha]][, ibest.lambda]
gamma.opt <- ourfit$gamma[[ibest.alpha]][, ibest.lambda] # works if ibest.alpha > 1
# Visualize the groups at optimal beta and gamma
group.plot(beta.opt, gamma.opt, ourfit$A, data.hc)
## End(Not run)
```
<span id="page-5-1"></span>

group.recover *Recover aggregated groups of leaf indices*

# Description

The function finds aggregated groups of leaf indices by traversing non-zero gamma elements and finding descendant leaves at each gamma element. In our problem, gamma are latent variables corresponding to tree nodes. The order of the traversal is post-order, i.e., a node is visited after its descendants.

#### Usage

```
group.recover(gamma, A, postorder = seq(ncol(A)))
```
#### Arguments

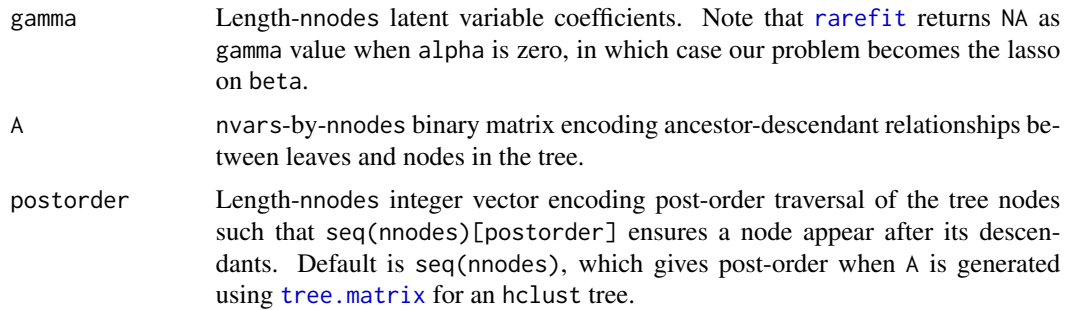

<span id="page-5-0"></span>

#### <span id="page-6-0"></span>rarefit **7**

#### Value

Returns a list of recovered groups of leaf indices.

# Examples

```
## Not run:
# See vignette for more details.
set.seed(100)
ts <- sample(1:length(data.rating), 400) # Train set indices
# Fit the model on train set
ourfit <- rarefit(y = data.rating[ts], X = data.dtm[ts, ], hc = data.hc, lam.min.ratio = 1e-6,
               nlam = 20, nalpha = 10, rho = 0.01, eps1 = 1e-5, eps2 = 1e-5, maxite = 1e4)
# Cross validation
ourfit.cv <- rarefit.cv(ourfit, y = data.rating[ts], X = data.dtm[ts, ],
                        rho = 0.01, eps1 = 1e-5, eps2 = 1e-5, maxite = 1e4)
# Group recovered at optimal beta and gamma
ibest.lambda <- ourfit.cv$ibest[1]
ibest.alpha <- ourfit.cv$ibest[2]
gamma.opt <- ourfit$gamma[[ibest.alpha]][, ibest.lambda] # works if ibest.alpha > 1
groups.opt <- group.recover(gamma.opt, ourfit$A)
```
## End(Not run)

<span id="page-6-1"></span>rarefit *Fit the rare feature selection model*

#### Description

Fit the rare feature selection model proposed in Yan and Bien (2018):

$$
min_{\beta,\gamma} 0.5 * ||y - X\beta - \beta_0 1_n||_2^2 + \lambda * (\alpha * ||\gamma_{\text{--}root}||_1 + (1 - \alpha) * ||\beta||_1)
$$

using an alternating direction method of multipliers (ADMM) algorithm described in Algorithm 1 of the same paper. The regularization path is computed over a two-dimensional grid of regularization parameters: lambda and alpha. Of the two, lambda controls the overall amount of regularization, and alpha controls the tradeoff between sparsity and fusion of  $\beta$  (larger alpha induces more fusion in  $\beta$ ).

#### Usage

```
rarefit(y, X, A = NULL, Q = NULL, hc, intercept = T, lambda = NULL,
  alpha = NULL, nlam = 50, lam.min.ratio = 1e-04, nalpha = 10,
  rho = 0.01, eps1 = 1e-06, eps2 = 1e-05, maxite = 1e+06)
```
# <span id="page-7-0"></span>Arguments

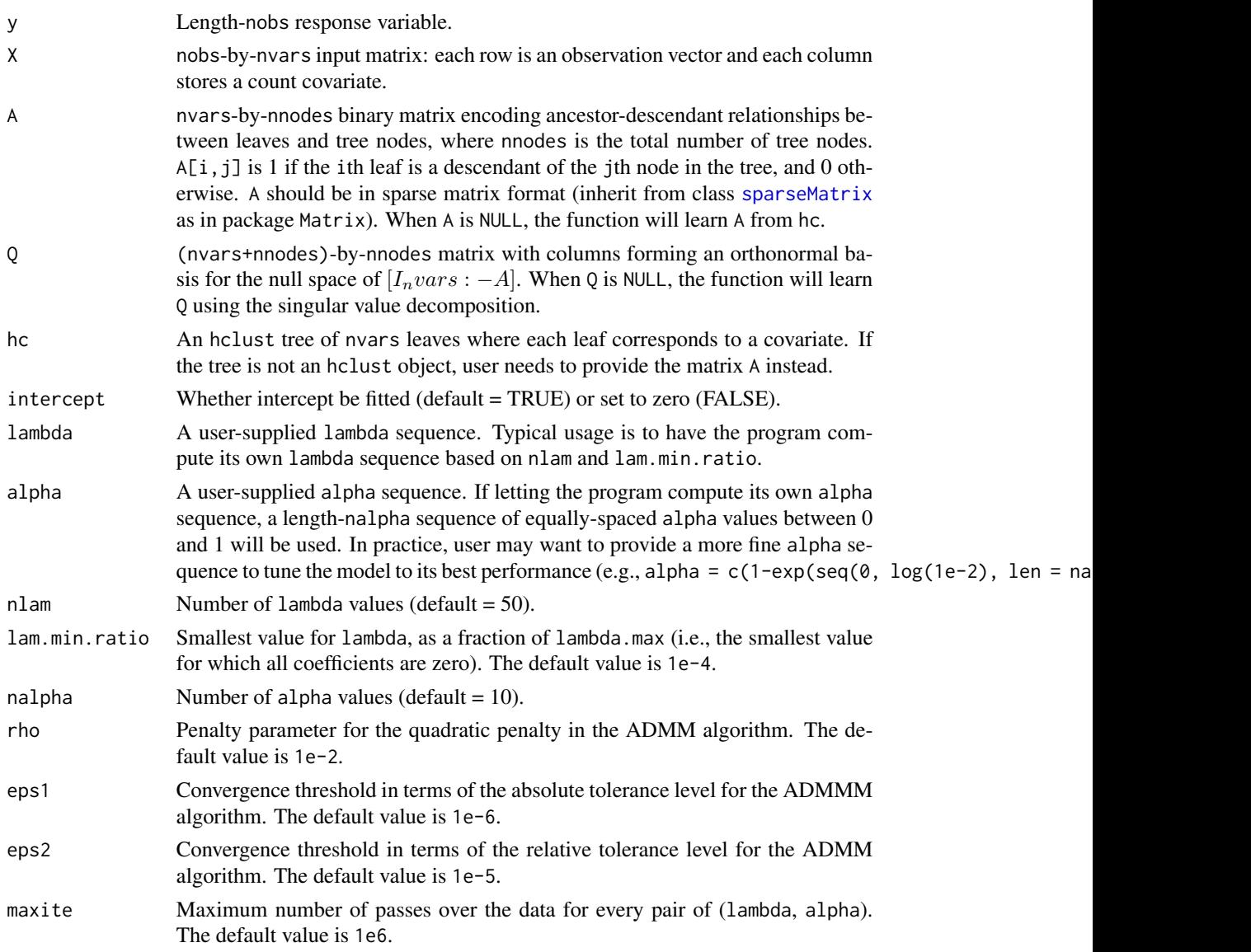

# Details

The function splits model fitting path by alpha. At each alpha value, the model is fit on the entire sequence of lambda with warm start. We recommend including an intercept (by setting intercept=T) unless the input data have been centered.

### Value

Returns regression coefficients for beta and gamma and intercept beta0. We use a *matrix-nestedwithin-list* structure to store the coefficients: each list item corresponds to an alpha value; matrix (or vector) in that list item stores coefficients at various lambda values by columns (or entries).

#### <span id="page-8-0"></span>rarefit 9

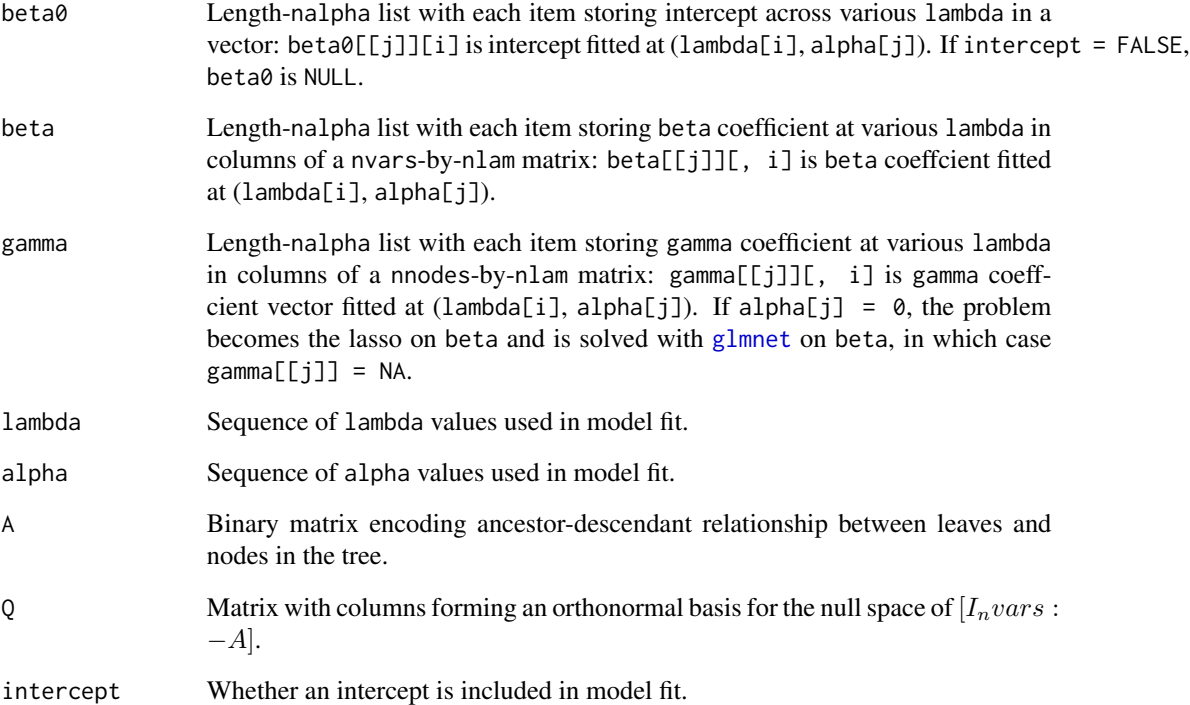

# References

Yan, X. and Bien, J. (2018) *Rare Feature Selection in High Dimensions*, [https://arxiv.org/](https://arxiv.org/abs/1803.06675) [abs/1803.06675](https://arxiv.org/abs/1803.06675).

#### See Also

[rarefit.cv](#page-9-1), [rarefit.predict](#page-10-1)

# Examples

```
## Not run:
# See vignette for more details.
set.seed(100)
ts <- sample(1:length(data.rating), 400) # Train set indices
# Fit the model on train set
ourfit <- rarefit(y = data.rating[ts], X = data.dtm[ts, ], hc = data.hc, lam.min.ratio = 1e-6,
               nlam = 20, nalpha = 10, rho = 0.01, eps1 = 1e-5, eps2 = 1e-5, maxite = 1e4)
```
## End(Not run)

<span id="page-9-1"></span><span id="page-9-0"></span>

# Description

The function does K-fold cross validaton (CV) to choose an optimal pair of (lambda, alpha) on which the model performs best according to the chosen error metric: mean squared error or mean absolute error.

# Usage

```
rarefit.cv(fitObj, y, X, errtype = "mean-squared-error", nfolds = 5,
  ...)
```
# Arguments

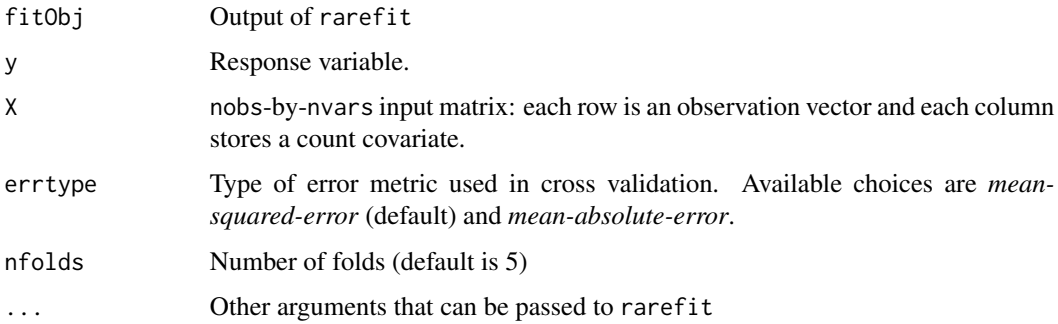

# Value

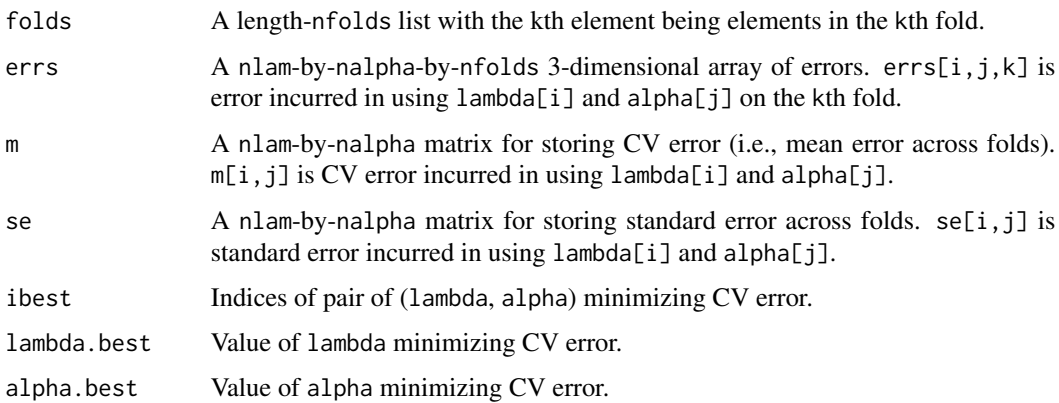

# See Also

[rarefit](#page-6-1), [rarefit.predict](#page-10-1)

# <span id="page-10-0"></span>rarefit.predict 11

### Examples

```
## Not run:
# See vignette for more details.
set.seed(100)
ts <- sample(1:length(data.rating), 400) # Train set indices
# Fit the model on train set
ourfit <- rarefit(y = data.rating[ts], X = data.dtm[ts, ], hc = data.hc, lam.min.ratio = 1e-6,
               nlam = 20, nalpha = 10, rho = 0.01, eps1 = 1e-5, eps2 = 1e-5, maxite = 1e4)
# Cross validation
ourfit.cv <- rarefit.cv(ourfit, y = data.rating[ts], X = data.dtm[ts, ],
                        rho = 0.01, eps1 = 1e-5, eps2 = 1e-5, maxite = 1e4)
```
## End(Not run)

<span id="page-10-1"></span>rarefit.predict *Make predictions from a rarefit object and a rarefit.cv object*

#### Description

The function makes predictions using a rarefit object at optimal (lambda, alpha) chosen by rarefit.cv.

# Usage

```
rarefit.predict(fitObj, cvObj, newx)
```
# Arguments

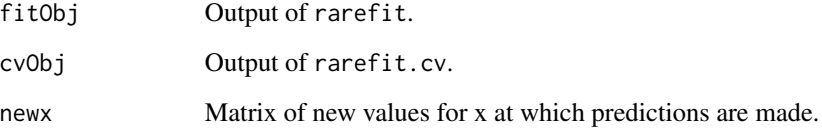

# Value

Returns a sequence of predictions.

# See Also

[rarefit](#page-6-1), [rarefit.cv](#page-9-1)

#### <span id="page-11-0"></span>Examples

```
## Not run:
# See vignette for more details.
set.seed(100)
ts <- sample(1:length(data.rating), 400) # Train set indices
# Fit the model on train set
ourfit <- rarefit(y = data.rating[ts], X = data.dtm[ts, ], hc = data.hc, lam.min.ratio = 1e-6,
               nlam = 20, nalpha = 10, rho = 0.01, eps1 = 1e-5, eps2 = 1e-5, maxite = 1e4)
# Cross validation
ourfit.cv <- rarefit.cv(ourfit, y = data.rating[ts], X = data.dtm[ts, ],
                        rho = 0.01, eps1 = 1e-5, eps2 = 1e-5, maxite = 1e4)
# Prediction on test set
pred <- rarefit.predict(ourfit, ourfit.cv, data.dtm[-ts, ])
pred.error <- mean((pred - data.rating[-ts])^2)
## End(Not run)
```
<span id="page-11-1"></span>tree.matrix *Generate matrix A encoding ancestor-descendant relationships in an hclust tree*

#### **Description**

The function generates the binary matrix A defined in Yan and Bien (2018). The matrix encodes ancestor-descendant relationships between leaves and tree nodes in an hclust tree.

#### Usage

tree.matrix(hc)

#### Arguments

hc An hclust object.

#### Value

Returns a nvars-by-nnodes binary matrix A where nvars is the number of leaves (we associate covariate with leaf), and nnodes is the number of tree nodes (including both leaves and interior nodes). For an hclust tree, nnodes =  $2*$ nvars-1. A[i,j] is 1 if the ith leaf is a descendant of the jth node in the tree, and 0 otherwise. *By default, we let the first* nvars *columns correspond to leaves and the remaining* nvars-1 *columns correspond to interior nodes.* A is in sparse matrix format (inherit from class [sparseMatrix](#page-0-0) as in package Matrix).

#### References

Yan, X. and Bien, J. (2018) *Rare Feature Selection in High Dimensions*, [https://arxiv.org/](https://arxiv.org/abs/1803.06675) [abs/1803.06675](https://arxiv.org/abs/1803.06675).

#### <span id="page-12-0"></span>tree. matrix 13

# See Also

[find.leaves](#page-3-2) for finding descendant leaves of a node.

# Examples

```
## Not run:
# For a perfect binary tree of depth 2 below
#
# 3
# /\
# 1 2
# /\ /\
# -1 -2 -3 -4
#
# A can expressed as the following:
A_true \leq cbind(diag(4),
               as.matrix(c(1, 1, 0, 0)),
                as.matrix(c(0, 0, 1, 1)),
               as.matrix(c(1, 1, 1, 1)))
# Now use tree.matrix to generate A
tree0 \leftarrow list()
tree0$ merge <- matrix(c(-1, -2, -3, -4, 1, 2),
                     ncol = 2, byrow = TRUE)
tree0$labels <- c("leaf1", "leaf2", "leaf3", "leaf4")
A <- tree.matrix(tree0)
all(A_time == as_matrix(A))# Another example
hc <- hclust(dist(USArrests), "ave")
A <- tree.matrix(hc)
## End(Not run)
```
# <span id="page-13-0"></span>Index

∗Topic datasets data.dtm, [3](#page-2-0) data.hc, [3](#page-2-0) data.rating, [4](#page-3-0) data.dtm, [3](#page-2-0) data.hc, *[3](#page-2-0)*, [3](#page-2-0) data.rating, *[3](#page-2-0)*, [4](#page-3-0) find.leaves, [4,](#page-3-0) *[13](#page-12-0)* glmnet, *[9](#page-8-0)* group.plot, *[2](#page-1-0)*, [5](#page-4-0) group.recover, *[2](#page-1-0)*, [6](#page-5-0) hclust, *[4](#page-3-0)* rare-package, [2](#page-1-0) rarefit, *[2](#page-1-0)*, *[5,](#page-4-0) [6](#page-5-0)*, [7,](#page-6-0) *[10,](#page-9-0) [11](#page-10-0)*

rarefit.cv, *[2](#page-1-0)*, *[9](#page-8-0)*, [10,](#page-9-0) *[11](#page-10-0)* rarefit.predict, *[2](#page-1-0)*, *[9,](#page-8-0) [10](#page-9-0)*, [11](#page-10-0)

sparseMatrix, *[8](#page-7-0)*, *[12](#page-11-0)*

tree.matrix, *[6](#page-5-0)*, [12](#page-11-0)